THE UNIVERSITY OF  $N \star C$ **NORTH CAROLINA SYSTEM** 

## RETIREMENT PROGRAM FACT SHEET

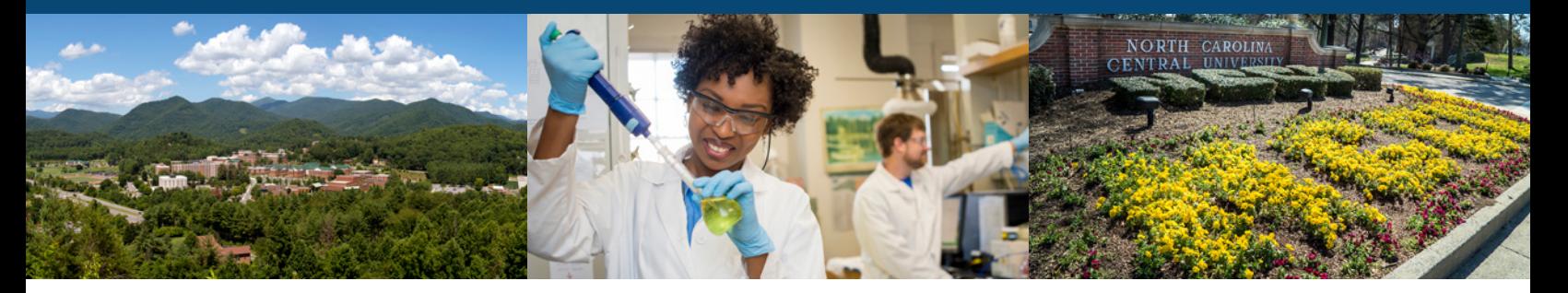

# **University of North Carolina Retirement Programs**

**UNC offers multiple retirement programs to suit your needs. Take a look and see what a difference enrolling in these plans could make in achieving your goals.**

## **UNC Optional Retirement Program**

Eligible UNC employees contribute 6% of salary (pretax) and UNC matches 6.84%!

- Eligible employees have 60 days from commencing employment to elect to enroll in the ORP.
- Failure to make an election will result in automatic membership in the Teachers' and State Employees' Retirement System (TSERS), the defined benefit plan. **This is irrevocable**.
- You are always 100% vested in your 6% contribution.
- Use supplemental plans to save over and above the 6%.

To enroll, you must complete Form OPR-1 and return it to your benefits office. Then, visit **netbenefits.com/unc** to open your online account.

## **UNC Voluntary 403(b) Program**

Supplement your benefits by saving additional money for retirement.

- Can contribute up to the total IRS contribution limit of \$20,500 (2022). **Your contributions to the ORP or TSERS are not included in this limit**.
- Age 50 or older may defer an additional catch-up contribution of \$6,500 per year (2022).
- Minimum Contribution of \$200 per calendar year.
- Can be pretax and/or post-tax (Roth) payroll deferrals.
- You are always 100% vested in your contributions to the Plan.

To enroll, log onto **netbenfits.com/unc** to create your account. Then, complete the 403(b) Salary Reduction Agreement and return it to your benefits office.

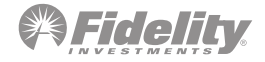

## **UNC 457(b) Retirement Program**

#### Save even more for retirement.

- Can contribute up to the total IRS contribution limit of \$20,500 (2022). **Your contributions to the 403(b), ORP and TSERS are not included in this limit.**
- Can be pretax and/or post-tax (Roth) payroll deferrals.
- Age 50 or older may defer an additional catchup of \$6,500 per year (2022).
- Minimum Contribution of \$200 per calendar year.
- You may take distributions from the 457(b) prior to 59 ½ without being subject to the IRS 10% early withdrawal penalty/excise tax, but must no longer be employed at UNC (separated or retired) before withdrawals can be made.\*

To enroll, log onto **netbenfits.com/unc** to create your account. Then, complete the 457(b) Voluntary Salary Deferral Agreement Salary Reduction Agreement and return it to your benefits office.

## **2 Steps to Enroll with Fidelity Investments**

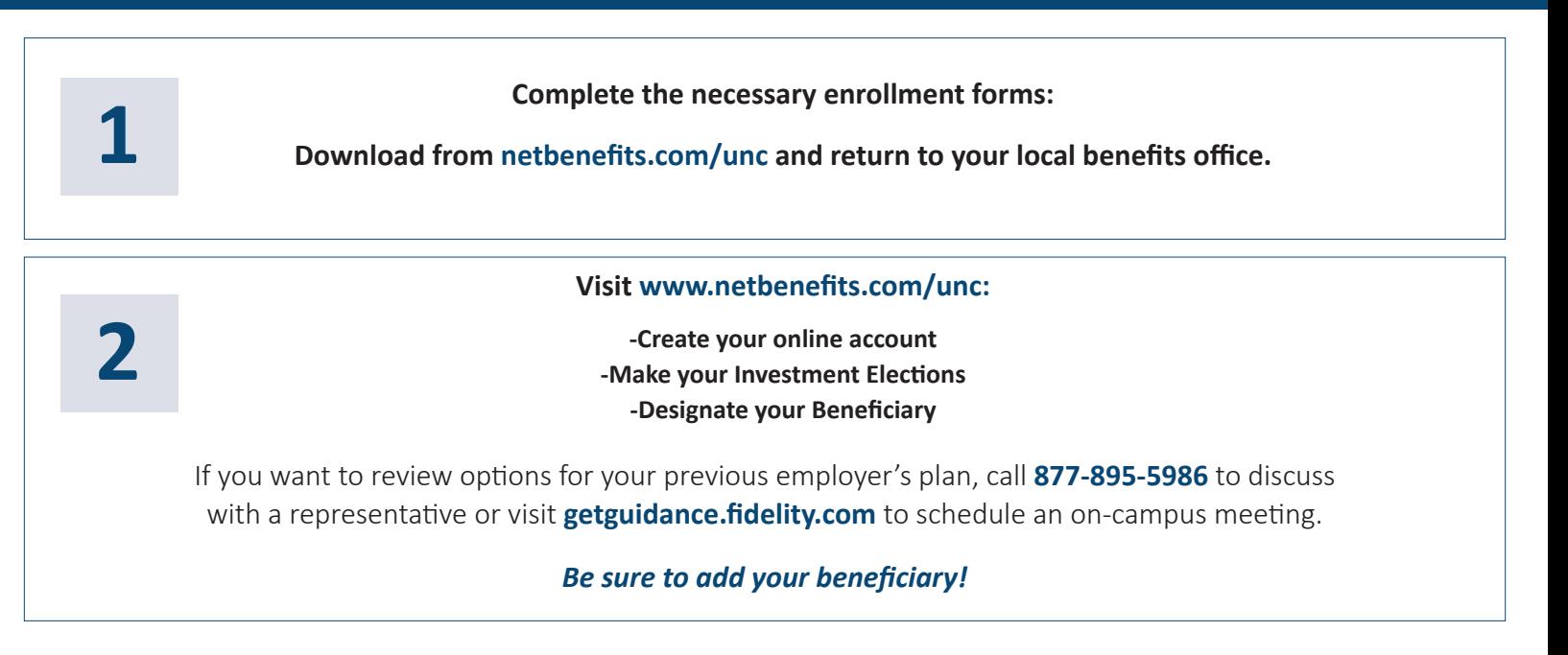

### **Fidelity Has Resources to Help!**

Call: **877-895-5986** for a complementary phone consultation

**800-343-0860** for address changes, password resets or other customer service needs

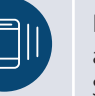

In person appointments: Schedule UNC oncampus appointments by calling **800-642-7131** or visiting **getguidance. fidelity.com**

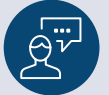

Review Plans and Investments online at **www.netbenefits.com/unc**

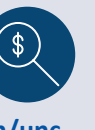

Visit NetBenefits® for additional tools and resources

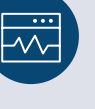

Investing involves risk, including the risk of loss.

*Investor Center products and services are offered beyond those of your employer-sponsored retirement plan. Fidelity Brokerage Services LLC, Member NYSE, SIPC, 900 Salem Street, Smithfield, RI 02917 © 2022 FMR LLC. All rights reserved. 853905.6.1*

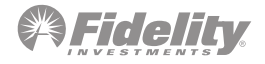